## **MODULO RICHIESTA RAPPORTO SINISTRO STRADALE**

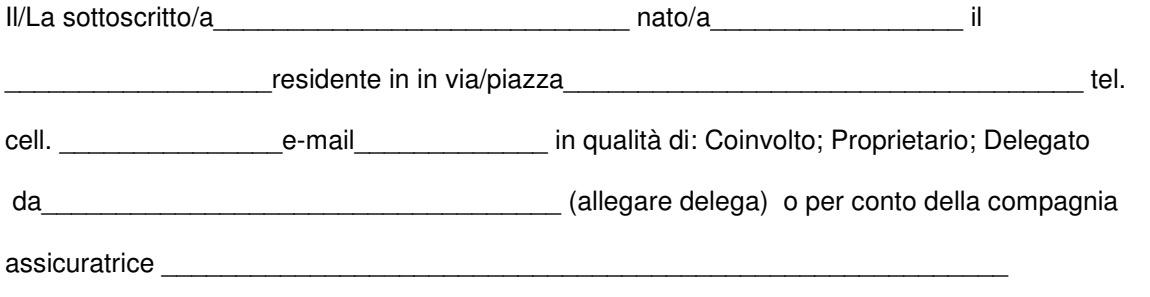

dichiara

 sotto la propria responsabilità' di essere a conoscenza delle sanzioni penali cui può andare incontro in caso di falsità negli atti e di dichiarazioni mendaci, come previsto dall'art. 76 del d.p.r. 445 del 28/12/2000 (falsità materiale e/o ideologica commessa dal privato in atto pubblico – art. 482 e 483 codice penale salvo che il fatto non costituisca più grave reato);

Chiede

 $\overline{\phantom{a}}$  , where  $\overline{\phantom{a}}$  , where  $\overline{\phantom{a}}$ 

Copia del rapporto ed eventuali allegati relativi al sinistro stradale del: DATA\_\_\_\_\_\_\_\_\_ ORA \_\_\_\_\_\_ VIA \_\_\_\_\_\_\_\_\_\_\_\_\_\_\_\_\_\_\_\_\_ Veicolo Targa\_\_\_\_\_\_\_\_\_\_\_\_\_\_\_\_ Conducente

## AVVERTENZE

 I TERMINI per la produzione della copia richiesta sono 30 giorni dalla data di presentazione dell'istanza, e comunque, in base alla tipologia di sinistro, non prima di: • Sinistro soli danni a cose: trascorsi 30 (trenta) giorni dalla data del sinistro stradale; • Sinistro con lesioni: trascorsi 120 (centoventi) giorni dalla data del sinistro stradale. ◦ Per il rilascio prima dei 120 giorni o se l' A.G. competente ha richiesto la trasmissione degli atti è necessario il rilascio del Nulla Osta della stessa; • Sinistro con esito mortale: previo rilascio del Nulla Osta dell'Autorità Giudiziaria competente.

 IL PAGAMENTO –Euro 20,00 per la copia del rapporto di incidente stradale comprensiva di rilievo planimetrico e fotografico (se esistenti) in formato pdf oltre ad eventuale costo delle fotocopie in caso di ritiro di documentazione cartacea.

DEVE SEMPRE ESSERE ALLEGATO AL PRESENTE MODULO:

 • Pagamento on-line PagoPA creabile in autonomia collegandosi al sito www.comune.abetonecutigliano.pt.it –Servizi on line – PagoPa Pagamenti on line – Accedi al servizio – Servizio di pagamento Pago Pa (senza accreditamento) – Accedi al Servizio – Crea pagamento spontaneo selezionando la Voce "Introiti e Rimborsi diversi Polizia Municipale" ed indicando obbligatoriamente nella causale il riferimento al sinistro per il quale si sta chiedendo il rapporto.

 In assenza dello stesso la domanda non potrà essere presa in considerazione fino all'integrazione. LA RICHIESTA pervenuta in altre forme, al di fuori di questo modulo, NON POTRA' ESSERE PRESA IN CONSIDERAZIONE.

INFORMATIVA PRIVACY (GDPR – Reg. U.E. 679/2016) – Si rende noto che i dati da Lei forniti con la presente istanza verranno trattati esclusivamente per la valutazione dei presupposti previsti dal D.P.R., 12/04/2006 n. 184, G.U. 18/05/2006; nel caso in cui le informazioni richieste ai sensi della norma citata fossero incomplete, l'amministrazione non è tenuta a dar seguito al procedimento. I dati NON saranno comunicati ad altri soggetti, né saranno diffusi a terzi soggetti. In ogni momento Lei potrà esercitare i Suoi diritti nei confronti del Responsabile del trattamento dei dati è il Comandante della Polizia Municipale . La sottoscrizione del presente modulo autorizza il trattamento dei dati personali con le finalità sopra esposte.

Firma per esteso e leggibile:

Documento di riconoscimento del firmatario allegato \_\_\_\_\_\_\_\_\_\_\_\_\_\_\_\_\_\_\_\_\_\_\_\_\_\_\_\_\_\_\_\_\_\_\_